## **Trasa/linia: Sierakowice-Łyśniewo Sierakowickie-Kowale-Gowidlino**

**Numer linii:** 

**Oznaczenie lini komunikacyjnej: U Przewóz o charakterze użyteczności publicznej**

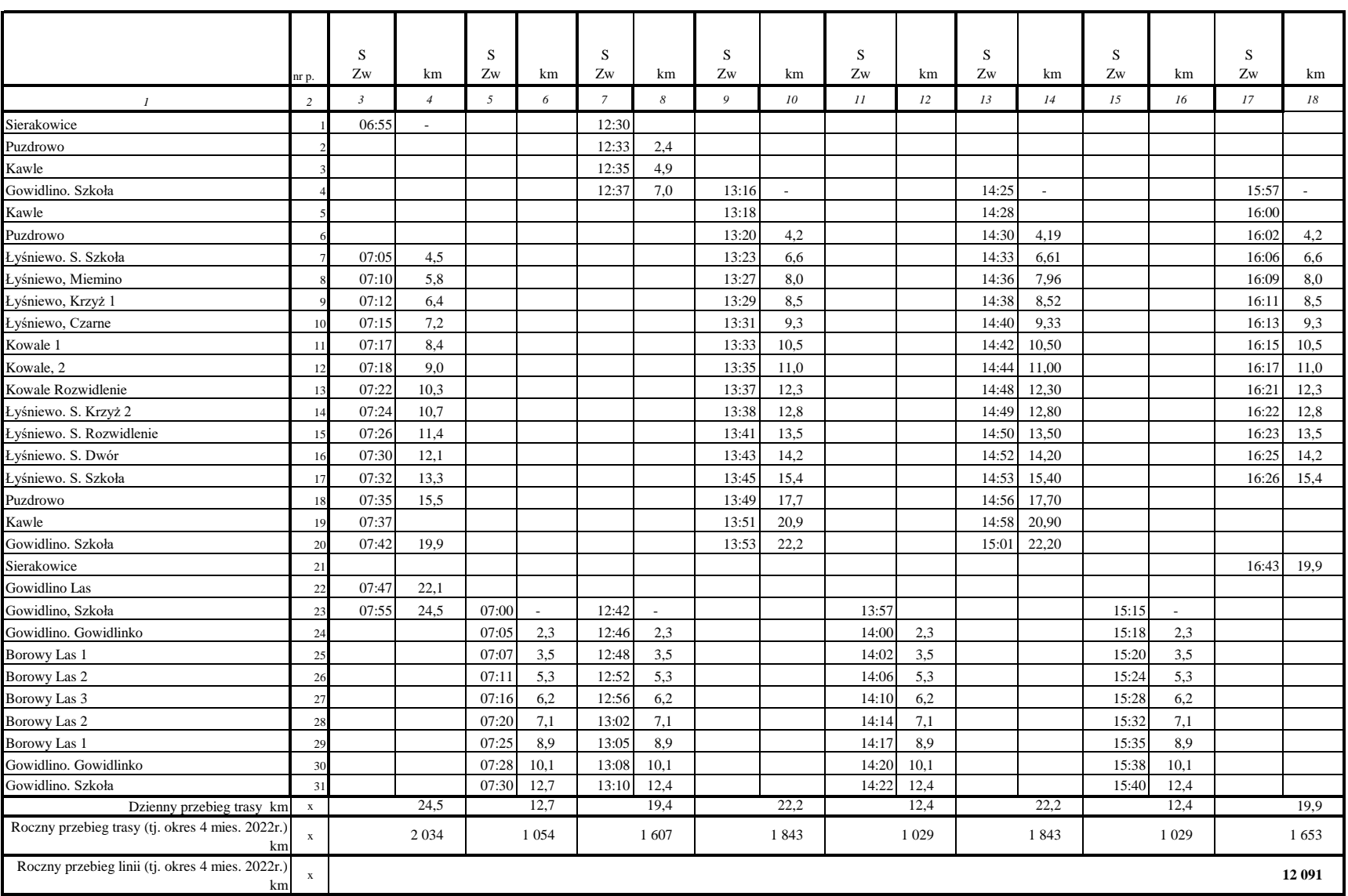

**Termin obowiązywania rozkładu jazdy : od 01.09.2022 do 31.12.2022r.**

**Oznaczenia: S - kursuje w dni nauki szkolnej Rodzaje kursów:**

**Zw - Kurs zwykły**